# **Comprehensive Crash Course in Python Language for Absolute Beginners**

Python is a high-level, interpreted, general-purpose programming language that is easy to learn and use. It is widely used for a variety of tasks, including web development, data analysis, and machine learning.

If you're a complete beginner to Python, this crash course will teach you everything you need to know to get started. We'll cover the basics of the language, including data types, variables, and control flow. We'll also take a look at some of the most common Python modules and libraries.

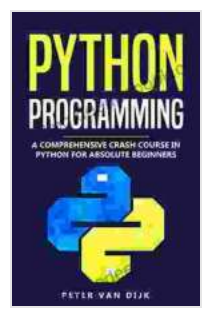

**[Python Programming: A Comprehensive Crash Course](https://lending.deedeebook.com/reads.html?pdf-file=eyJjdCI6IkFVeGFlTVhIZGE2Y3Y3STRDbjA5d0c2OTcrckdlS3lFWE1DaHR4dUNsRHRLZEI3bENJcWtwNDkySGhWUFczRXAzZWt4dDNwSDNcL3ViWVZ2TXhJb2lWVGREUXZkd25rT1wvOTRLVDErSmNXVzVrSDBKYnlqVG5rOWp1ekg3Y2UzTTdFQmhlNTRicGo4NkVGa0xZVkIxMnhSd2x4STFrT21OWk9vXC93NGFYK0tsTWlPZWwzZEVQMEZpV1lWQXBUaFlMYTduRFwvXC9TOHd5Unk4clwvb1NwZHFwUmU2R0pZbDRoQ3JlZTdLU3hDOHl0cmM9IiwiaXYiOiI1ZDgzOTRhODFlZGY5YzRiMGJkNjQ0ZTM2MDFiM2ZhNiIsInMiOiJmZjkyOTAwNWJjYzAwMjFhIn0%3D) in Python Language for Absolute Beginners** by Peter Van Dijk

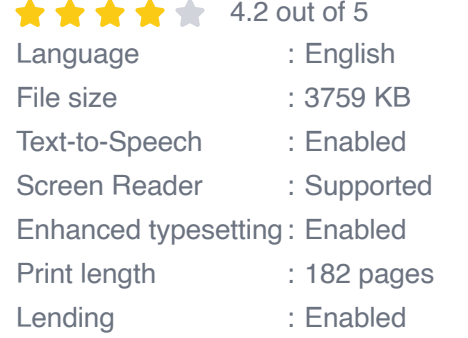

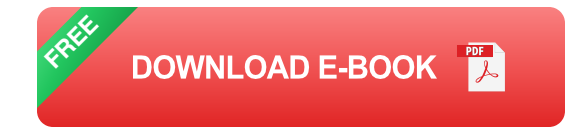

# **Getting Started**

To get started with Python, you'll need to install the Python interpreter on your computer. You can download the Python interpreter from the official Python website.

Once you've installed the Python interpreter, you can open a Python shell by typing **python** into your command prompt. The Python shell is a simple interactive environment where you can enter Python code and see the results immediately.

## **Data Types**

Python has a variety of data types, including:

- Integers (e.g., 1, 2, 3) ú.
- Floats (e.g., 1.2, 3.4, 5.6) ú.
- Strings (e.g., "Hello", "World", "Python") ú.
- Lists (e.g., [1, 2, 3], ["Hello", "World", "Python"])  $\mathcal{L}_{\mathcal{A}}$
- Tuples (e.g., (1, 2, 3),("Hello", "World", "Python"))  $\blacksquare$
- Dictionaries (e.g., {"name": "John", "age": 30, "city": "New York"}) ú.

### **Variables**

Variables are used to store data in Python. You can create a variable by assigning it a value.

python name = "John"  $age = 30 city = "New York"$ 

### **Control Flow**

Control flow statements allow you to control the execution of your Python code.

The most common control flow statements are:

- If statements a.
- For loops ú.
- While loops

### **If Statements**

If statements are used to execute code only if a certain condition is met.

```
if age >= 18: print("You are an adult.")
For Loops
For loops are used to iterate over a sequence of items.
   for i in range(10): print(i)
While Loops
While loops are used to execute code while a certain condition is met.
   while age <h2>Python Modules and Libraries</h2> <p>Python modules and
A Comprehensive Crash Course in Python Language for Abs
lish
9 KB
bled
orted
bled
pages
bled
                      FREE
                          DOWNLOAD E-BOOK
```
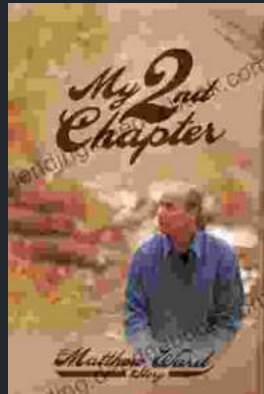

In the tapestry of life, where threads of adversity often intertwine with the vibrant hues of triumph, there are stories that have the power to ignite our spirits and...

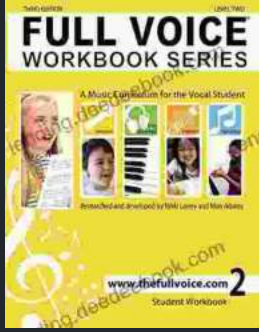

The Full Voice Workbook Level Two is a comprehensive resource designed to help singers develop advanced vocal techniques and expand their vocal range. As a sequel to the...